## NOTIFICACION DE PÓLIZA SEGURO

notificación es solamente informativa de la existencia de un seguro y no Esta modifica, amplia o restringe en nada el contenido de las Condiciones Generales, Particulares y Especiales del mismo, que han sido aceptadas por el Asegurado y que rigen la cobertura de la póliza que a continuación se reseña:

**CERTIFICA:** 

Que MARTIN & ZARCO LOGISTIC, S.L. con CIF B85016525 tiene suscritas pólizas de seguro de Mercancías, a través de esta Correduría, con la Compañía PLUS ULTRA.

- ❖ Póliza BG0L1497001M con las coberturas:
- Nacional (LCTTM): capital máximo por expedición nacional queda establecido en 250.000,00€
- Internacional (CMR): capital máximo por expedición internacional queda establecido en 300.000.00€
- Póliza BG0L1497002M con las coberturas:
- ICC(A): capital máximo asegurado por expedición y/o viaje queda establecido en 100.000,00€.

Que el periodo de cobertura de dichas pólizas comprende desde el 31/12/2020 hasta el 30/12/2021.

Y para que conste donde proceda, a petición del propio interesado, se expide la presente certificación en Madrid, a quince de diciembre de dos mil veinte.

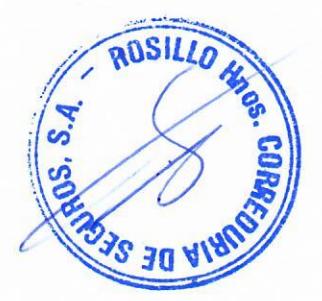

«De c<br>Queda io

C/ Orense, 70 - 7° dcha. 28020 Madrid Tel. (34) 91 319 98 79 rosillo@rosillohnos.com www.rosillohnos.com